## CIVIL ENGINEERING DEPARTMENT SHOUBRA FACULTY OF ENGINEERING BENHA UNIVERSITY

2<sup>nd</sup>TERM (2019-2020)  $2^{\text{nd}}$ YEAR CIVIL COMPUTER APPLICATIONS ii

Assignment (3) Flat Slab Layout Page 17

#### For the following figure:

1- Draw the slab layout using the AutoCAD program.

2- Calculate the necessary reinforcement quantities for casting the slab.

3- Draw a plan indicating bar marks and lengths for all bars.

4- Draw the bar bending schedule (BBS) using the AutoCAD program.

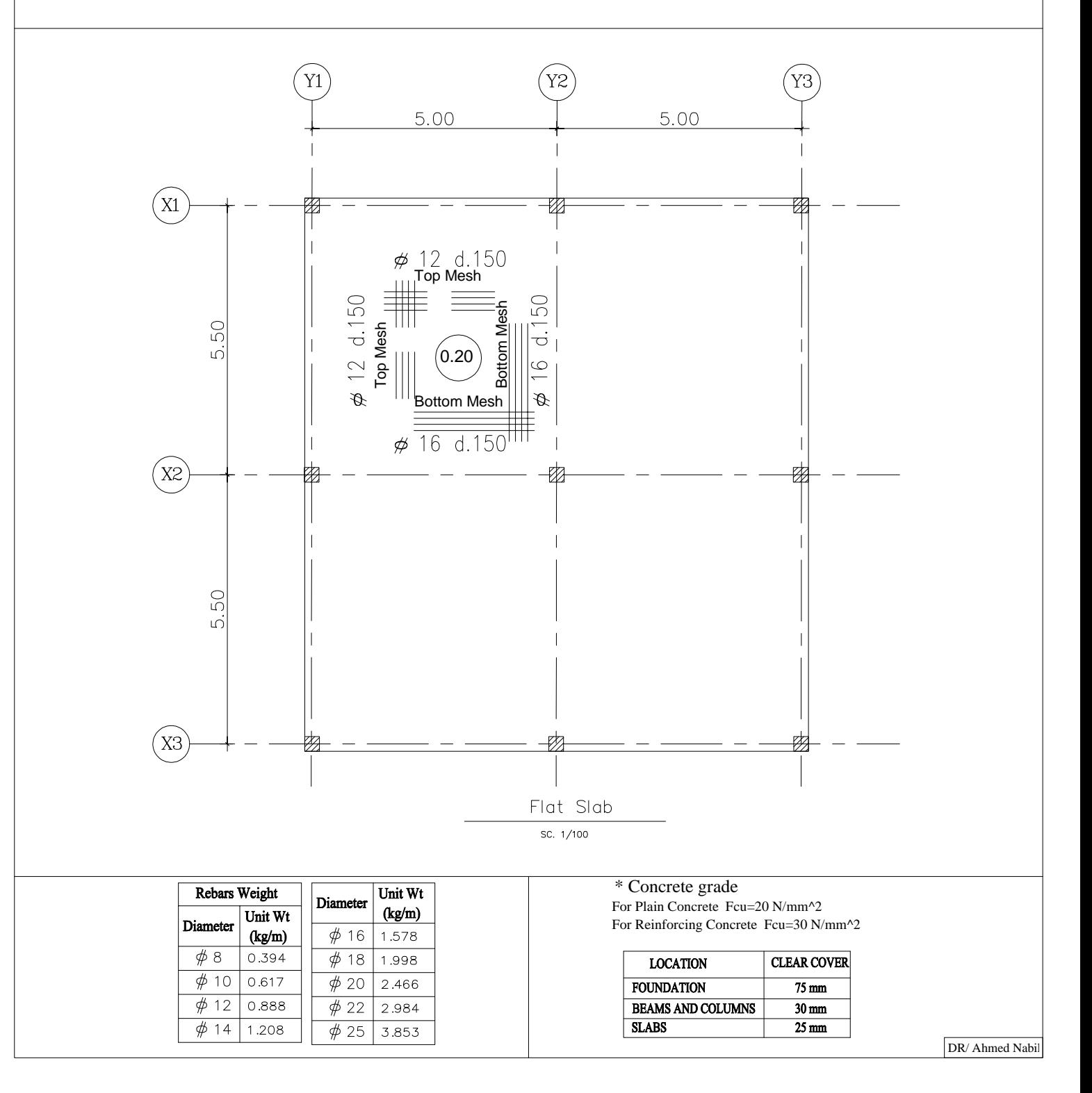

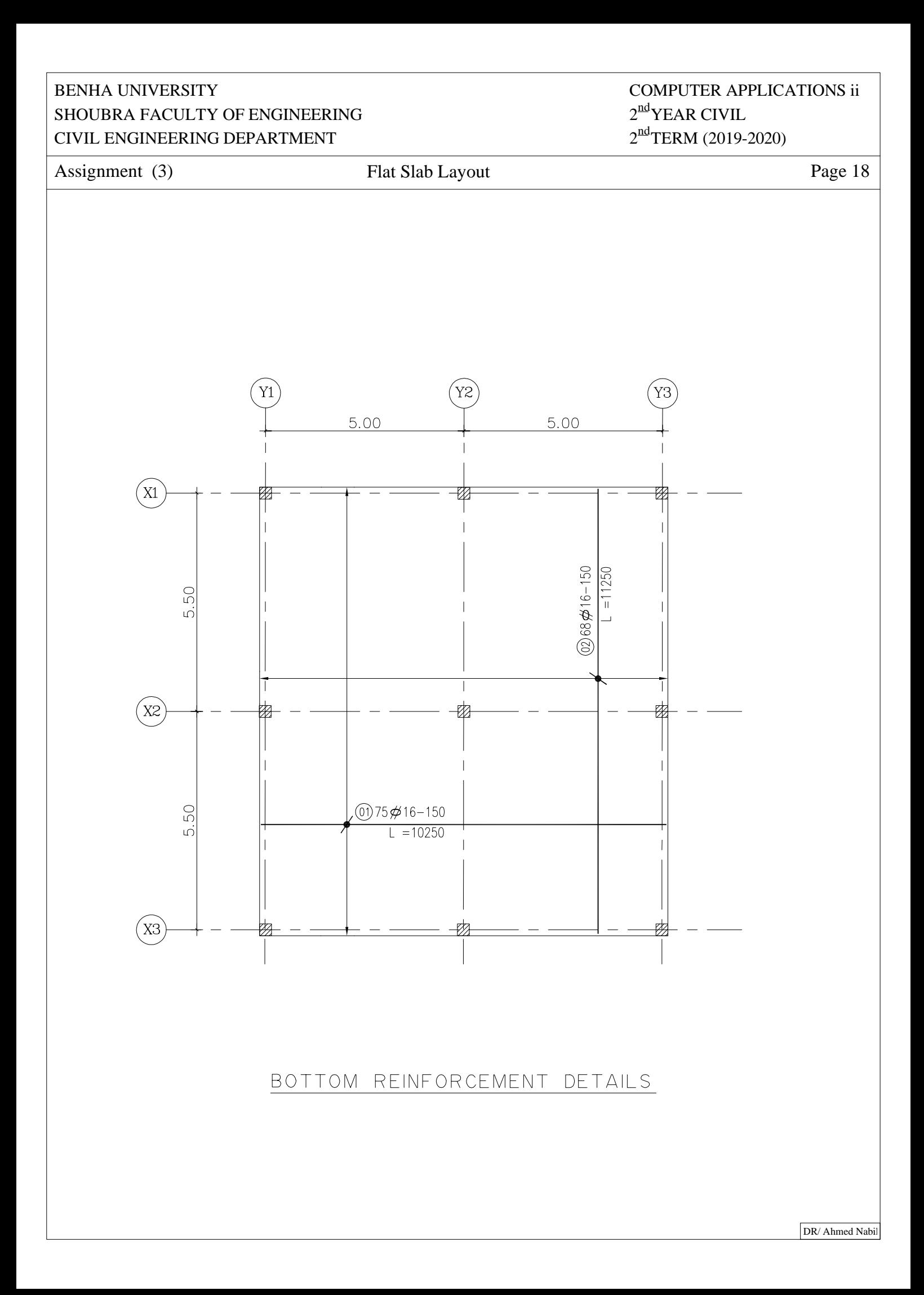

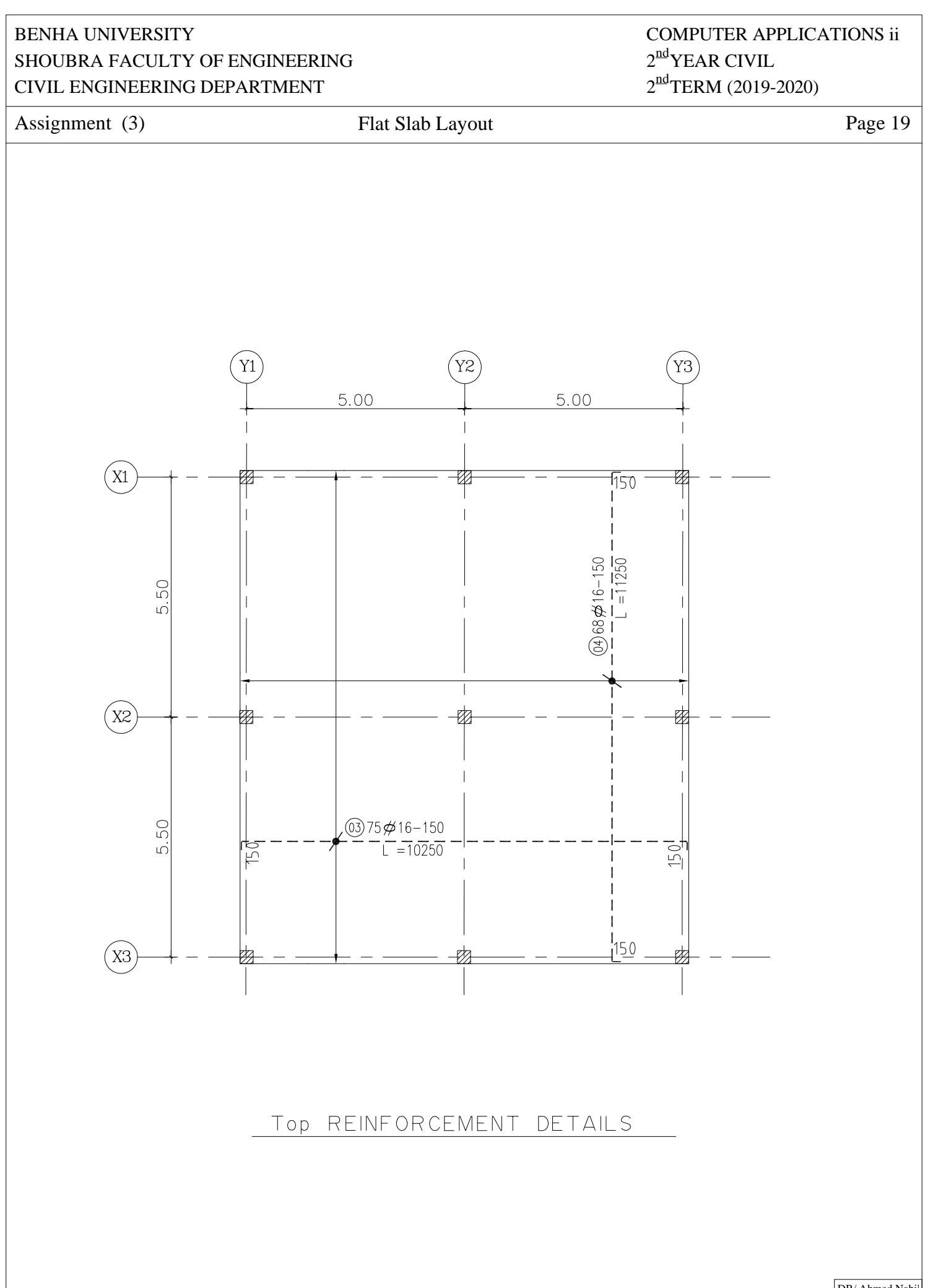

DR/ Ahmed Nabil

### CIVIL ENGINEERING DEPARTMENT SHOUBRA FACULTY OF ENGINEERING BENHA UNIVERSITY

#### 2<sup>nd</sup>TERM (2019-2020)  $2^{\text{nd}}$ YEAR CIVIL COMPUTER APPLICATIONS ii

Assignment (3) Flat Slab Layout

Page 20

# Bar Bending Schedule

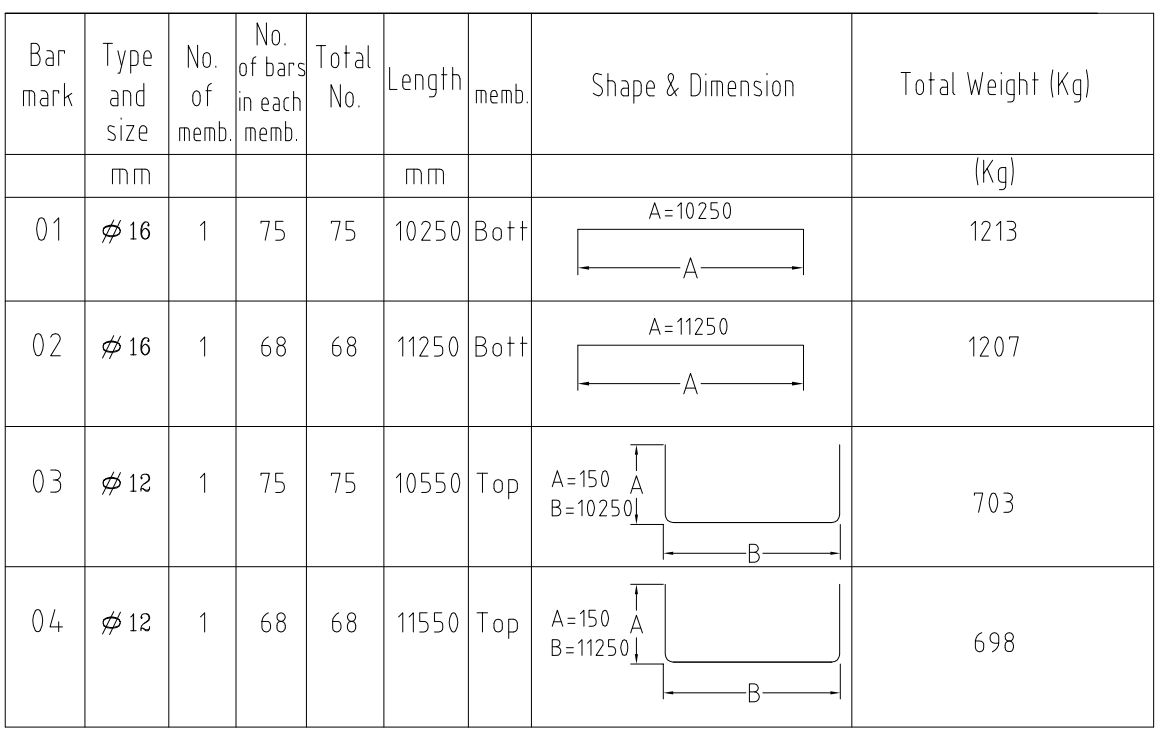

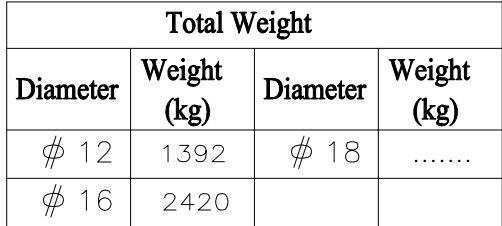